2021/04/08 08:14 1/1 Active and inactive routes

## **Active and inactive routes**

If a route has already been created, an additional button appears in a separate column with which the route can be activated or deactivated.

Immediately after creating the route, it is of course set to "Yes" (active). If a route is not to be operated for a longer period of time, it can be set to inactive using the button.

Already generated orders are retained when deactivated. Only if a route is completely deleted do the associated orders also disappear and a recourse for orders not flown is initiated. The recourse is currently 50% of the order value.

From

https://wiki.ftw-sim.de/ - FTWiki - das FTW Wiki

Permanent link:

https://wiki.ftw-sim.de/doku.php?id=en:handbuch\_airlines:aktive\_und\_inaktive\_routen

Last update: 2020/06/18 16:30

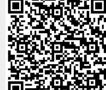